## **Audacious - Bug #477**

## **gtkui: Wrong selection after starting a song by mouse click**

November 04, 2014 00:44 - Thomas Lange

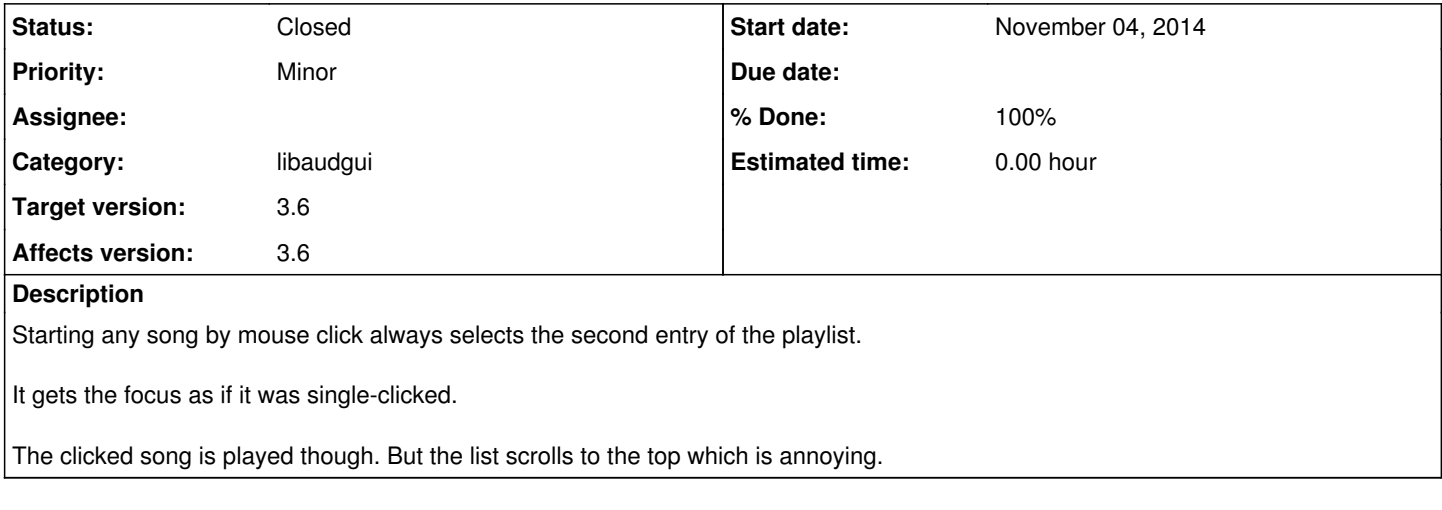

## **History**

## **#1 - November 05, 2014 03:41 - John Lindgren**

*- Category changed from plugins/gtkui to libaudgui*

*- Status changed from New to Closed*

*- % Done changed from 0 to 100*

Burned by gboolean. libaudgui/list had been storing the row number in a gboolean from the very beginning. Then gboolean changed to bool.